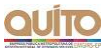

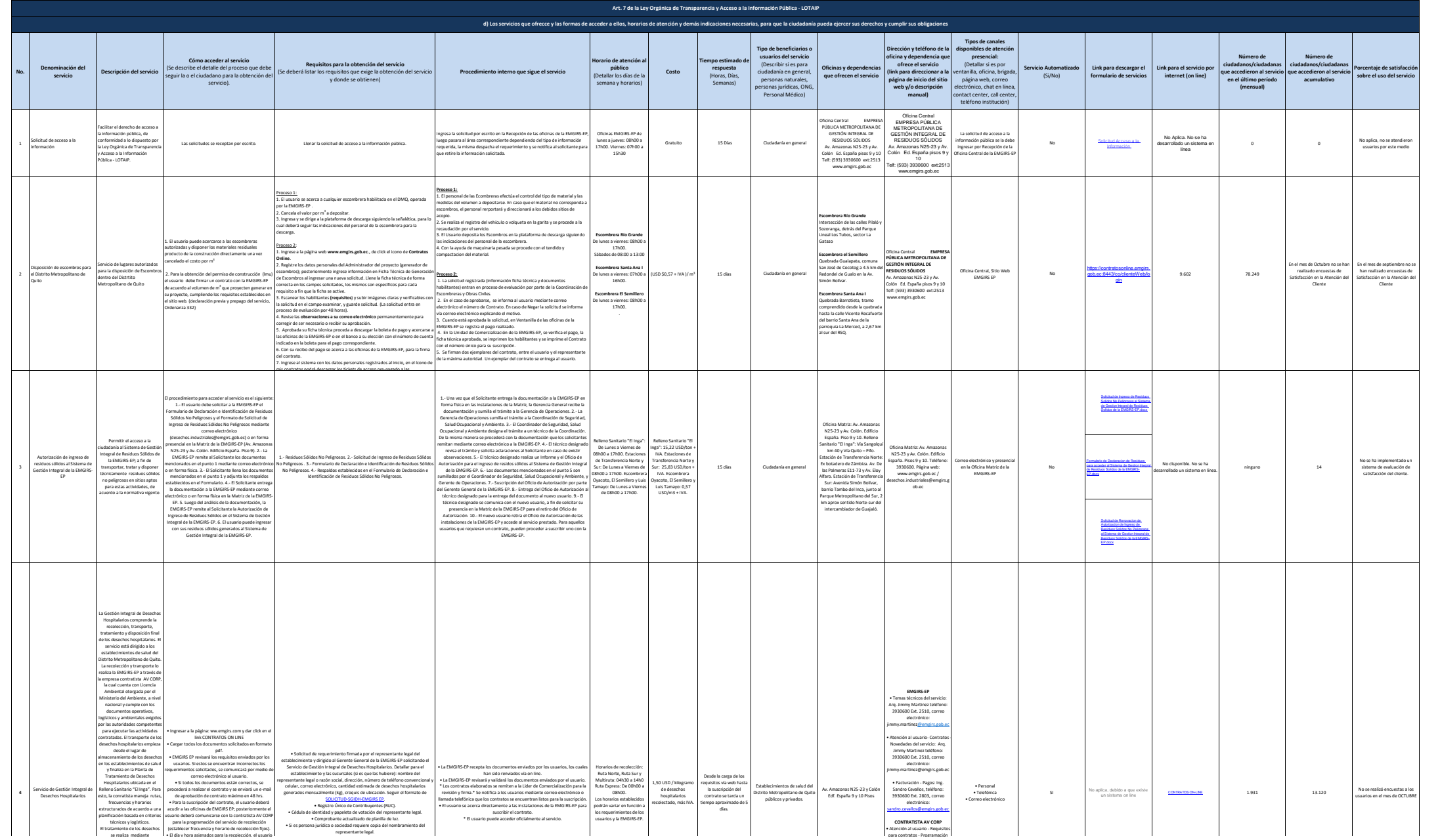

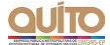

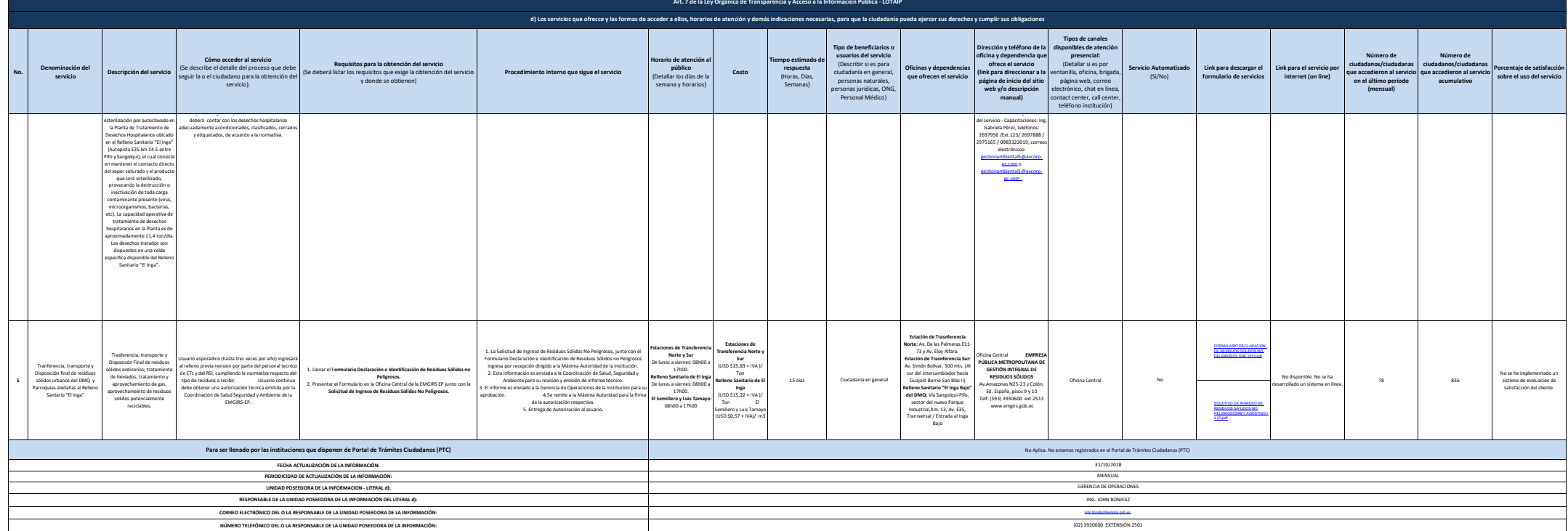

jimmy.martinez@emgirs.gob.ec

por las autoridades competentes